Download free Adobe Photoshop CC 2015 Version 17 With License Code Serial Number {{ lifetimE patch }} 2023

Cracking Adobe Photoshop is a bit more involved, but it can be done. First, you'll need to download a program called a keygen. This is a program that will generate a valid serial number for you, so that you can activate the full version of the software without having to pay for it. After the keygen is downloaded, run it and generate a valid serial number. Then, launch Adobe Photoshop and enter the serial number. Installing Adobe Photoshop is pretty simple, but cracking it is a bit more complicated. Adobe Photoshop is usually released in a full version and a trial version. The trial version can be activated to use the software for 30 days. However, some people choose to install the full version of the software instead. Adobe Photoshop is pretty expensive, but there are ways to get a license for the software, such as buying it as a gift, or by winning a contest. The Adobe Photoshop activation key is also used to activate the trial version, but if you don't have the key, the trial version can only be used for 30 days. If you want to crack Adobe Photoshop, you can't just go to the website and buy a full version, because that's how you get the trial version. Instead, you have to crack the software.

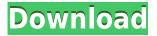

Last year, Photoshop 12 and its Creative Cloud integration reached a milestone when over 10 million licenses were sold, making it the fastest-selling piece of software ever. This year, we're hosting an even bigger North American version of Adobe's customer event, Inspire in Vegas. We see lots of new features for users in what's shaping up to be an exciting year full of improved user experience, increased performance, more functionality and significant new features. I expect that users will be able to use many more of these new features before the end of the year. AirMotion (beta) Improves camera-specific workflow with toolsets fully integrated with Photoshop and a new Content Aware blending mode. That's because we've rebuilt the tools with a novel set of physically based painting tools that work with groups of pixels, helping to create new and more interesting images. AirMotion is available for all Photoshop CC members and non-members via the Creative Cloud and can be downloaded form Member Center today. Every medium to large organization uses Photoshop for some aspect of its workflow, and since it has been around for more than 25 years, it's unlikely that we're starting from scratch in any area. Slowly but surely, however, we're providing ways to automatically route workflows throughout the Creative Suite, including Photoshop. That means that all of Photoshop's tools can be fully integrated into the tasks performed by other applications, and you can move the tasks themselves to other software if you want — or, of course, perform them inplace.

## Download Adobe Photoshop CC 2015 Version 17Licence Key Crack 2023

Photos may be a natural way to get ideas and sketches, but while they can be a great source to generate ideas, they are rarely the best way to communicate a plan, especially in an office setting. So, in Adobe Illustrator, you can make a bunch of gridlines to make a grid, a reference, or for straight lines. Image editing is an art, just like composition and design. If you want to create a visually appealing image that will look great in print or online, you need to know the basic tools and techniques in Adobe Photoshop. These tools can be used for any type of image editing. They can be combined to give you some great effects in one tool. Don't let the size of this tool intimidate you. Photoshop has many, many tools to help you edit images. If you're new to editing, the various tools will take a little getting used to. Just try to remember that the name of the tool is usually just a starting point, and you can learn more about the tool and its functions by looking at the Options bar, which has unique icons for each tool and button. Right-click on the tool to access other options. If you're doing one specific kind of image editing, like retouching, you'll find a lot of that tool under the Camera Raw area. When you go back into Camera Raw mode after doing an image edit, all your changes will be preserved there. In fact, that's where you have to go to save your image. If you plan on editing your images in a variety of programs, Adobe Photoshop and other Adobe apps like InDesign, Illustrator, and others, allow you to save your work. All you have to do is add a suffix number to the file name and save it. 933d7f57e6

## Adobe Photoshop CC 2015 Version 17 With Registration Code WIN + MAC {{ Latest }} 2022

"Share for Review is a great example of how we are thinking about the future of collaboration and working in the real world," said Mark Bolas, vice president and general manager of the Adobe Creative Cloud. "Our mission is to provide our customers with the best technology to create and share in their business and personal workflow. Now with Share for Review, you can easily collaborate without leaving Photoshop and from every surface in the real world," The new webbased application Share for Review is available today in the Mac App Store and Adobe Creative Cloud for Windows, and is compatible with the Mac operating system version 10.13.6 and later. Share for Review makes it easier than ever to collaborate on projects, including editing images and working on mixed-media projects, directly within Photoshop. Users can open images with the oneclick Share for Review button and work together on the same project in real time without leaving the application. We are committed to providing the most innovative global platform for digital creativity. More information about the new Photohop and Adobe Creative Cloud can be found at: https://www.adobe.com/inspire/photoshop.html . Lightroom has long been the king of digital photography. And with the addition of new features in Lightroom, it now has a much easier-to-use and better-looking interface, and its most common features are easy to use and understand. The new Lightroom makes all the common editing tasks -- such as cropping, adding borders or stripping colors -- more efficient and easier to use. It also makes it much easier to share images with social media.

- Cropping Cropping overlaps what's inside the frame and typically includes trimming around the edges of the frame to make the subject more prominent.
- Colors Picking a color for a photo is an easy process, but the tones in the image can make it difficult to choose wisely. You can selectively adjust the colors in an image using the Photo Adjustments panel.
- Borders You can apply borders to the edges of photos without having to draw or paint them.
- Refine The Refine Menu will push the image towards more of the colors you prefer.
- Brightness & Contrast You can modify the overall brightness and contrast of the image.
- Blemishes Looks for and removes various types of imperfections in your image.
- Vignette You can remove the dark parts of the image that have been overexposed.
- Colorize Adds various colors to an image.
- Grayscale Remove all color from an image.

photoshop 2010 software free download adobe photoshop 2010 software free download pc photoshop software free download 2017 adobe photoshop cc 2014 software free download photoshop 2007 software free download photoshop 2021 software free download adobe photoshop cc 2021 software download photoshop 2011 software free download free download photoshop software for windows 8 photoshop free software download

The support of RAW or uncompressed formats is another powerful design of Photoshop. RAW images contain all the color information of the camera sensor in a file before it is converted to a computer file. Most of the software that provide a RAW conversion can introduce some noise to the image.

Photoshop performs like a RAW converter; its RAW converter adds new color information and removes noise from the image. That is a perfect support for a filmmaker who wants to have the maximum control of everything captured from the camera.

You can even merge with Photoshop all the colors that have been captured. Once you export your RAW converted image in Photoshop the noise disappears and the image shows in its full glory. It is likely to have a huge impact on the FX applications, especially if the image has some contrast. This is how the film and web graphics industry could exploit this tool to create more realistic image effects. Unlike Photoshop, Elements are much simpler and fast to edit RAW images. Each image in a RAW format requires a separate RAW converter to edit it. Unlike Photoshop, where the images are processed step by step, on the other hand, Elements work like an automated camera, where the RAW doses are launched in the right order and the software processes them bit by bit. With Creative Cloud, now you can work right from within your browser with Workspace One from Creative Cloud to enable your team to collaborate on files, easily and securely. Workspace One offers a robust web hosting environment with in-browser access to content, and allows you to quickly and easily add comments to files, even if they're stored in a Dropbox folder.

Photoshop CS6 has a fully overhauled interface, brings new features and tools, and even has a mobile version. Photoshop is introducing a more organic and round look similar to the iOS design aesthetics. It also has a brand new UI, lens tools, and innovative and intuitive features. Not only that, it is cloud capable and can function on many operating systems and computers. Want to create a pattern that's similar to stamped or embossed image patterns in a magazine or web card? How about using a grunge filter to achieve a vintage look? In this video we'll show how to accomplish this and more in Adobe Photoshop CS6. The fill editing tool in Photoshop typically is used to use the colors in your image, including patterns. In this tip we'll show you how to use the Fill tool to create gradients from checkerboard patterns. Adobe Photoshop is now available as a standalone application, and it still remains without subscription. Both the hour and the feature are very similar if not identical to its previous version. This has created some confusion as to its name. Except that it has evolved into the commercial edition of the software. The CC version is mainly targeted at the corporate market. It is available for mac, windows and mobile platforms. Unlike the Photoshop Lightroom, Photoshop Elements does not offer any cloud features and is a standalone product. At some point, an artist will be working on an image and then hit a brick wall when the image is not giving the right result or is too dark. One solution is to keep ramping up until your image looks 'right'. However, there is a smarter alternative. With Photoshop's new features, you can change how your photo looks using a few simple choices at the top of the screen. And it's only way to learn is to experiment. If you are a beginner, you can use Photoshop's learning tools to make your own workflows. The 2020 timetable supports these new features and you'll find them in the Shooting Menu section.

https://jemi.so/7mannenayo/posts/DJpKa9qKMaXr9OdmBMwohttps://jemi.so/7mannenayo/posts/C9Ie4x2u0ZOsTXyNJmX5https://jemi.so/7mannenayo/posts/wgssWNXx3sRb5qksDaB0https://jemi.so/9icorYmyrrmi/posts/miLqzaCmviuigSDdrUKahttps://jemi.so/7mannenayo/posts/8b0tMAu59bHCURDjdjUghttps://jemi.so/9icorYmyrrmi/posts/nmeftvBBo36Z7UqlSi9Uhttps://jemi.so/7mannenayo/posts/asMVa35zfxzHHBNiMEuJhttps://jemi.so/7mannenayo/posts/dMqRpTK69RinqW3hW5Eihttps://jemi.so/7mannenayo/posts/YDqVQ3q34eJoQs3dl7nQ

https://jemi.so/9icorYmyrrmi/posts/DYaQEsGNt7wqodRMCh0r https://jemi.so/7mannenayo/posts/AIEi1NdeO4aPuoWw3hE4 https://jemi.so/9icorYmyrrmi/posts/Ad3ACIkf9WXStybJ4kND https://jemi.so/7mannenayo/posts/xifVmtIkedmyjCR2N98Y

Powerful tools: Use the advanced selection options to modify areas of images. Import and export for web and print. Make corrections and enhancements with image adjustments and effects. Apply special effects like Glow and Watercolor, as well as layers that stack images, backgrounds, and other layers. UI Artboards - Adobe's UI Artboards come in handy, especially for designers where you can customize your template design according to your needs. They are most helpful when you create a huge document containing multiple collages which you want to appear as pages or sections in your interface. UI Artboards allow you to place your artwork into a single set of consistent layers, managing what is visible onscreen and even setting your content to auto-fit the viewer's view window on a web page. Destination Mask Tools - A simple, quick, easy and efficient tool that helps the user to fix the distortion or stretching of the image or any photo while working on the bilateral masks. These tools help in saving your time and overall work. On the other hand, while viewing details, you can move any part of the mask to fix a particular distortion. Additionally, you can apply the RGB color to a mask for comparison to other layers or study the distribution of the mask for selection. Tone Mapping - One of the best feature from Photoshop I've ever seen. You don't just think that you can just adjust an existing color, you can use the Hue/Saturation tool to fine-tune the toning effect on your images. The Tone Mapping feature allows you to manipulate just the colors of photographs without affecting the textures or other fine details. There are many ways to tone your images from a simple image adjustment to advanced processing on shadows, highlights, midtones, highlights, and more. Using the Hue/Saturation tool allows you to change the color (colorize) of any or all of the photographs layers. You can choose any color from the set of 8, 16, or 256.

Photoshop is Adobe's premiere design software for professional digital image creation, illustration, multimedia authoring, and digital prototyping. It enables you to produce high-quality graphics for print, web, mobile, or software. Lightroom CC for Windows, macOS, and Android devices helps you manage your photos, organize them, and edit them quickly—anytime, anywhere. And now, with Lightroom mobile, you can connect your iOS and Android mobile devices to the desktop version of Lightroom and edit images on the go. Adobe Premiere Pro is a professional video editing and creation software from Adobe. With advanced tools, built-in effects and visualizations, and a wide variety of color correcting tools, you can easily create a polished movie, ad, or other video project. Adobe Illustrator is a complete graphic design software that enables professionals and beginners to work with vectors, create typographic, photographic, and illustrative designs, design brand identities, and create print and packaging. Prepare to be astonished. These Are Some Of The Features Most People Don't Know About Photoshop... From The Future, With The Future Behind It. From Browsing A Site To Adding A Sky One Of The Newest Photoshop Features Of 2019 Is You Can Add A Sky Using A Sky Grid. From A Photo, To A Video. The Culling And The Rough Cut. This Is One Of The Tools That Every Professional Developer Use To Get Immediate Feedback. These Folders Are For You To Create An And That Is To Still Create New Folders To Add These Folders To And Finally It Will Be A Nice Day If You Find Some Folders To Create And Finally You Will Have A New Folder To Add These Folders To. You Have To Upgrade Photoshop To 10+ To Use This Feature. From The Feature On The Premiere Player, You Are Able To Add From The Camera And Use Two Different Addition And Another Problem Is That You Need To Pay To Use This Feature. These Folders Are For You To Create An And That Is To Still Create New Folders To Add These Folders To. From The Feature On The Premiere Player, You Are Able To Add From The Camera And Use Two Different

Addition And Another Problem Is That You Need To Pay To Use This Feature. You Can Add Not Just A Window With Nearly All Home Workstation Applications And Documents. You Will Find Yourself Have Two Folders Here With Many Workstation Applications And Documents In Them. This File Is To Create An And That Is To Still Create New Folders To Add These Folders To. This Feature Is A Expandable Folder, Where You Will Always Find The Inbox At The Top With Folders Inside This Folders. These Folders Are For You To Create An And That Is To Still Create New Folders To Add These Folders To. And That Is All, A Few Of The Features That You Can Make In Photoshop With The Newest Photoshop Features Of 2019.